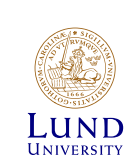

# **EITG05 – Digital Communications**

### **Week 2, Lecture 1**

#### Bandwidth of Transmitted Signals

Michael Lentmaier Monday, September 4, 2017

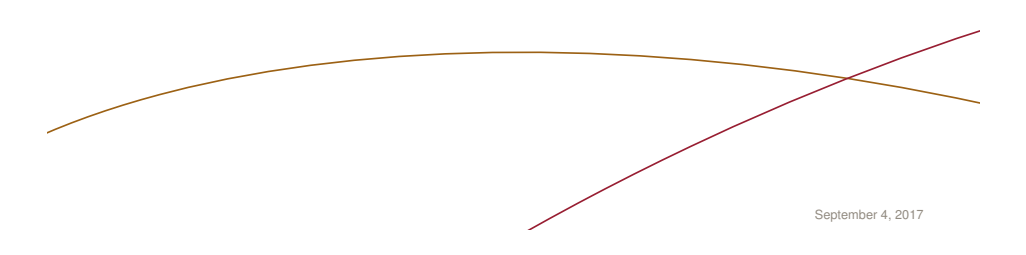

### **What did we do last week?**

### **Concepts of** *M***-ary digital signaling:**

- $\triangleright$  Modulation of amplitude, phase or both: PAM, PSK, QAM
- $\triangleright$  Orthogonal signaling: FSK, OFDM
- $\blacktriangleright$  Pulse position and width: PPM, PWM

### **We have paid special attention to:**

- $\blacktriangleright$  Average symbol energy  $\overline{E}_s$
- $\blacktriangleright$  Euclidean distance  $D_{i,j}$
- Both values could be related to the energy  $E_g$  of the pulse  $g(t)$

### What about the bandwidth of the signal?

How is it related to  $g(t)$ ?

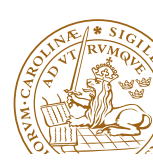

## **Week 2, Lecture 1**

Chapter 2: Model of a Digital Communication System

- $\blacktriangleright$  2.5 The bandwidth of the transmitted signal
	- 2.5.1 Basic Fourier transform concepts
	- 2.5.2 *R*(*f*): *M*-ary transmission
	- 2.5.3  $R(f)$ : binary signaling
	- 2.5.4 Some definitions of bandwidth

Pages  $61 - 72$  (excluding 2.5.1.2) and  $77 - 88$ 

**Exercises:** 2.18, 2.16, 2.17a, 2.19a, Example 2.17 on page 64

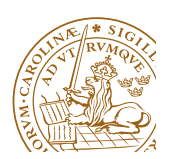

Michael Lentmaier, Fall 2017 Digital Communications: Week 2, Lecture 1

## **Bandwidth of Transmitted Signal**

 $\blacktriangleright$  The bandwidth *W* of a signal is the width of the frequency range where most of the signal energy or power is located

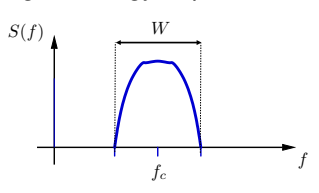

- $\triangleright$  *W* is measured on the positive frequency axis
- $\triangleright$  The bandwidth is a limited and precious resource
- $\triangleright$  We must have control of the bandwidth and use it efficiently

#### **Questions:**

What is the relationship between information bit rate and required bandwidth?

How does the bandwidth depend on the signaling method?

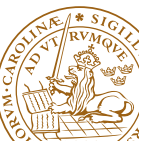

## **Energy Spectrum**

 $\triangleright$  We have seen last week that the energy of a signal  $x(t)$  can be determined as

$$
E_x = \int_{-\infty}^{\infty} x^2(t) \ dt
$$

- If The function  $x^2(t)$  shows how the energy  $E<sub>x</sub>$  is distributed along the time axis
- $\triangleright$  According to Parseval's relation we can alternatively express the energy as

$$
E_x = \int_{-\infty}^{\infty} |X(f)|^2 \, df \, ,
$$

where  $X(f)$  denotes the Fourier transform of the signal  $x(t)$ 

- If The function  $|X(f)|^2$  shows how the energy  $E_x$  is distributed in the frequency domain
- $\Rightarrow$  We need the Fourier transform as a tool for finding the bandwidth of our signals

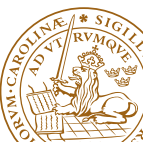

Michael Lentmaier, Fall 2017 Digital Communications: Week 2, Lecture 1

## **Fourier Transform**

 $\blacktriangleright$  The original signal  $x(t)$  can then be expressed in terms of the inverse Fourier transform as

$$
x(t) = \mathcal{F}^{-1}\{X(f)\} = \int_{-\infty}^{\infty} X(f) e^{+j2\pi ft} df = \int_{-\infty}^{\infty} |X(f)| e^{+j(2\pi ft + \varphi(f))} df
$$

Assuming  $x(t)$  is a real-valued signal this can be written as

$$
x(t) = 2 \int_0^\infty |X(f)| \cos(2\pi f t + \varphi(f)) \, df
$$

- Interpretation: any signal  $x(t)$  can be decomposed into sinusoidal components at different frequencies and phase offsets
- $\blacktriangleright$  The magnitude  $|X(f)|$  measures the strength of the signal component at frequency *f*

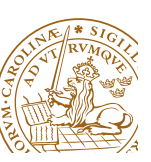

# $\triangleright$  The Fourier transform of a signal  $x(t)$  is given by

$$
X(f) = \mathcal{F}{x(t)} = \int_{-\infty}^{\infty} x(t) e^{-j2\pi ft} dt = X_{Re}(f) + j X_{Im}(f) ,
$$

where  $j = \sqrt{-1}$ , i.e., the solution to  $j^2 = -1$ 

 $\triangleright$  We can also express  $X(f)$  in terms of magnitude  $|X(f)|$  and phase  $\varphi(f) = \arg X(f)$  (argument)

$$
X(f) = |X(f)| e^{j\varphi(f)}
$$

 $\blacktriangleright$  Then

**Fourier Transform**

$$
|X(f)| = \sqrt{X_{Re}^2(f) + X_{Im}^2(f)}
$$
  
\n
$$
X_{Re}(f) = |X(f)| \cos(\varphi(f))
$$
  
\n
$$
X_{Im}(f) = |X(f)| \sin(\varphi(f))
$$

 $\blacktriangleright$  Assuming  $x(t)$  is a real-valued signal, it can be shown that

$$
|X(f)| = |X(-f)|
$$
, (even)  $\varphi(f) = -\varphi(-f)$ , (odd)

Digital Communications: Week 2, Lecture 1

$$
\frac{\frac{1}{2}}{\frac{1}{2}}\left(\frac{\frac{1}{2}}{\frac{1}{2}}\right)^{\frac{1}{2}}\frac{\frac{1}{2}}{\frac{1}{2}}\frac{\frac{1}{2}}{\frac{
$$

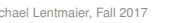

## **Example: rectangular pulse**

 $\blacktriangleright$  Let us compute the Fourier transform of the following signal:

$$
x_{rec}(t) = \begin{cases} A & -\frac{T}{2} \le t \le \frac{T}{2} \\ 0 & \text{otherwise} \end{cases}
$$

 $\triangleright$  We get

$$
X_{rec}(f) = \mathcal{F}\{x_{rec}(t)\} = \int_{-\infty}^{\infty} x_{rec}(t) e^{-j2\pi ft} dt
$$
  
= 
$$
\int_{-T/2}^{+T/2} A e^{-j2\pi ft} dt = \left[ -\frac{Ae^{-j2\pi ft}}{j2\pi f} \right]_{-T/2}^{+T/2}
$$
  
= 
$$
\frac{A}{\pi f} \frac{e^{j\pi f T} - e^{-j\pi f T}}{2j} = AT \frac{\sin(\pi f T)}{\pi f T}
$$

 $\triangleright$  We have found that

$$
x_{rec}(t) \longleftrightarrow AT \frac{\sin(\pi f T)}{\pi f T} = AT \operatorname{sinc}(f T)
$$
  
Notation:  $x(t) \longleftrightarrow \mathcal{F}\{x(t)\}$ 

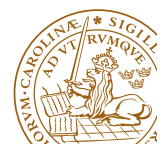

### **Example 2.17: sketch of**  $X_{rec}(f)$

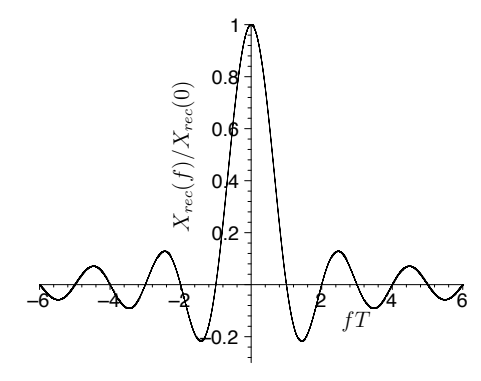

- $\blacktriangleright$  the Fourier transform  $X(f)$  is centered around  $f = 0$ : baseband  $\mathbf{d}$  –2  $\mathbf{d}$  –2  $\mathbf{d}$  –2  $\mathbf{d}$  –2  $\mathbf{d}$  –2  $\mathbf{d}$  –2  $\mathbf{d}$  –2  $\mathbf{d}$  –2  $\mathbf{d}$
- $\triangleright$  we observe a main-lobe and several side-lobes
- $\blacktriangleright$  Note:  $fT = 2$  means that  $f = 2 \cdot 1/T$

### $\frac{X}{2}$   $\frac{X}{2}$  Sketch the function for  $T = 10^{-6} s$  and  $T = 2 \cdot 10^{-6} s$

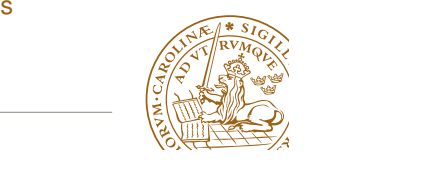

# **Example 2.17: sketch of**  $|X_{rec}(f)|^2$

–6 –4 –2 2 4 6 *fT* dB  $\triangleright$  Consider now the normalized energy spectrum in dB

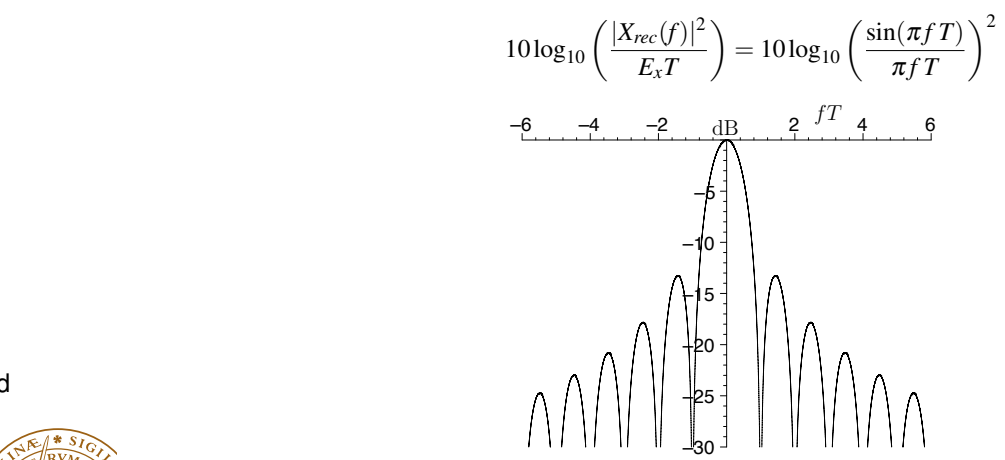

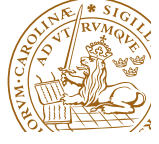

#### *b*) Michael Lentmaier, Fall 20  $\Rightarrow$  most energy is contained in the main-lobe (90.3 %) Digital Communications: Week 2, Lecture 1

# **Fourier transform of time-shifted signals**

the elementrary pulse  $g_{rec}(t)$  which we used last week?  $\triangleright$  Did you notice the difference between  $x_{rec}(t)$  in this example and

$$
x_{rec}(t) = \begin{cases} A & -\frac{T}{2} \le t \le \frac{T}{2} \\ 0 & \text{otherwise} \end{cases}, \qquad g_{rec}(t) = \begin{cases} A & 0 \le t \le T \\ 0 & \text{otherwise} \end{cases}
$$

- The pulse  $g_{rec}(t) = x_{rec}(t T/2)$  is a time-shifted version of  $x_{rec}(t)$
- If  $\bullet$  In general, the Fourier transform of a signal  $y(t) = x(t t_d)$  with a **constant delay** *td* becomes **E***x* **is contained with the total energy <b>E**<sup>*x*</sup> *is constant delay td* becomes

$$
Y(f) = \int_{-\infty}^{\infty} x(t - t_d) e^{-j2\pi ft} dt = \int_{-\infty}^{\infty} x(\tau) e^{-j2\pi f(\tau + t_d)} d\tau = X(f) e^{-j2\pi ft_d}
$$

- $\blacktriangleright$  Observe: the delay  $t_d$  changes only the phase of  $Y(f)$
- $\triangleright$  The energy spectrum is not affected by time-shifts

$$
|X_{rec}(f)|^2 = |G_{rec}(f)|^2 \quad \text{(compare App. D.1)} \qquad \text{(2) 1.1}
$$

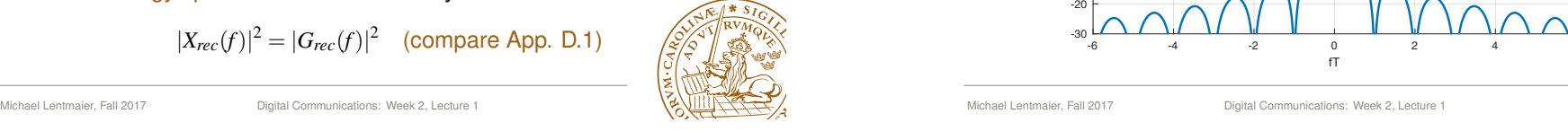

#### *since the signal energy E<sup>x</sup> equals,* **A simple Matlab exercise**

Let us plot the spectrum of the pulse *grec*(*t*)

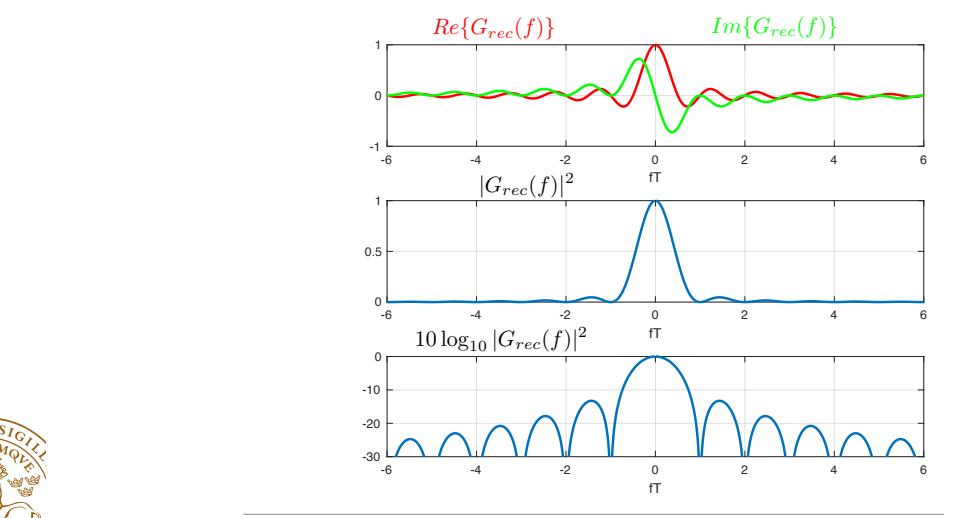

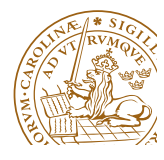

### **A simple Matlab exercise**

#### And this is how it was done:

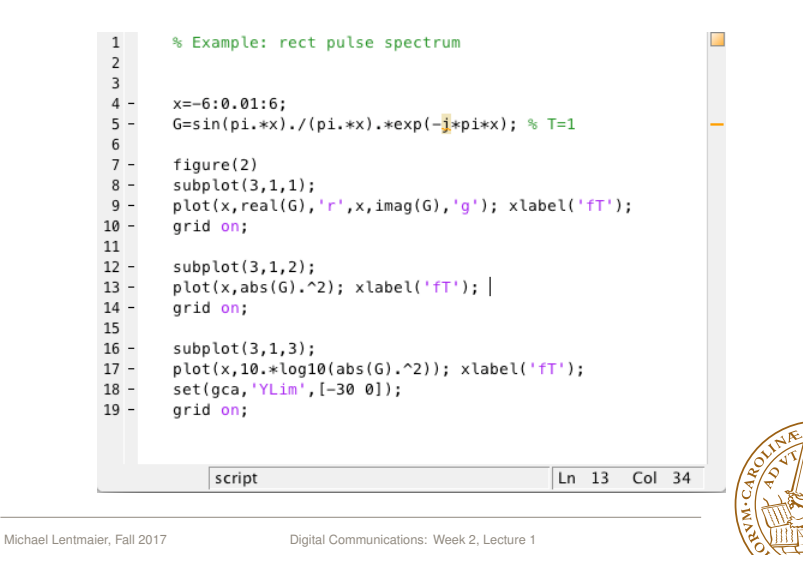

### **Fourier transform of other pulses**

- If The Fourier transforms  $G(f)$  and sketches of the energy spectra  $|G(f)|^2$  are given for a number of different elementrary pulses  $g(t)$  in Appendix D in Appendix D
- ► Example: half cycle sinusoidal pulse 0 0.2

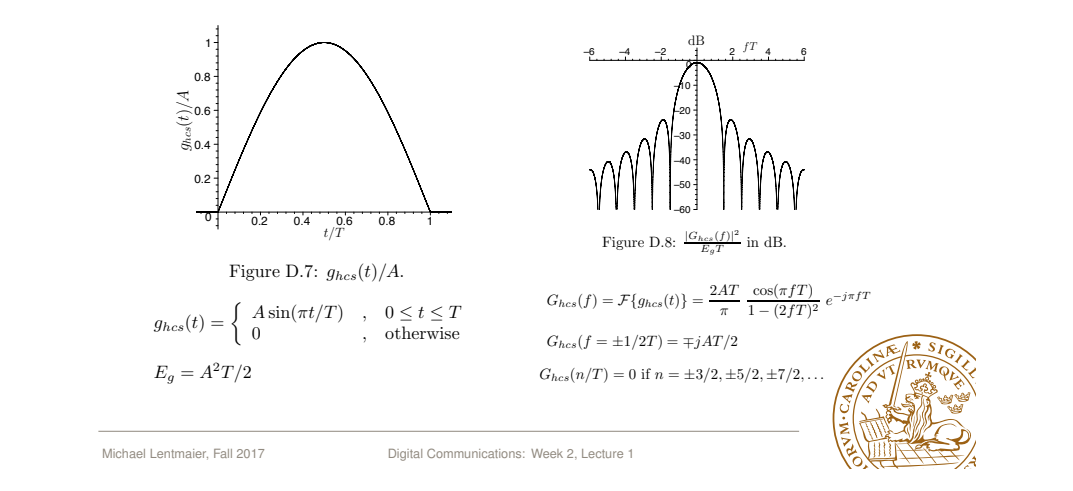

### **Frequency shift operations**

 $\triangleright$  We have seen the effect of a time shift on the Fourier transform

$$
g(t-t_d) \iff G(f) e^{-j2\pi ft_d}
$$

In a similar way we can characterize a frequency shift  $f_c$  by

$$
g(t) e^{j2\pi f_c t} \longleftrightarrow G(f - f_c)
$$

- External Let us make use of the relation  $e^{j2\pi f_c t} = \cos(2\pi f_c t) + j \sin(2\pi f_c t)$
- $\triangleright$  We can now express this in terms of cosine and sine functions,

$$
g(t) \cos(2\pi f_c t) \longleftrightarrow \frac{G(f+f_c) + G(f-f_c)}{2}
$$
  

$$
g(t) \sin(2\pi f_c t) \longleftrightarrow j \frac{G(f+f_c) - G(f-f_c)}{2}
$$

 $\Rightarrow$  by simply changing the carrier frequency  $f_c$  we can move our signals to a suitable location along the frequency axis

#### <sup>1</sup> (2*fT* )<sup>2</sup> *<sup>e</sup>jfT* (D.15) ample: time raised cosine pulse 1 (2*fT* )<sup>2</sup> **Example: time raised cosine pulse** Figure 2.15: The baseband pulse

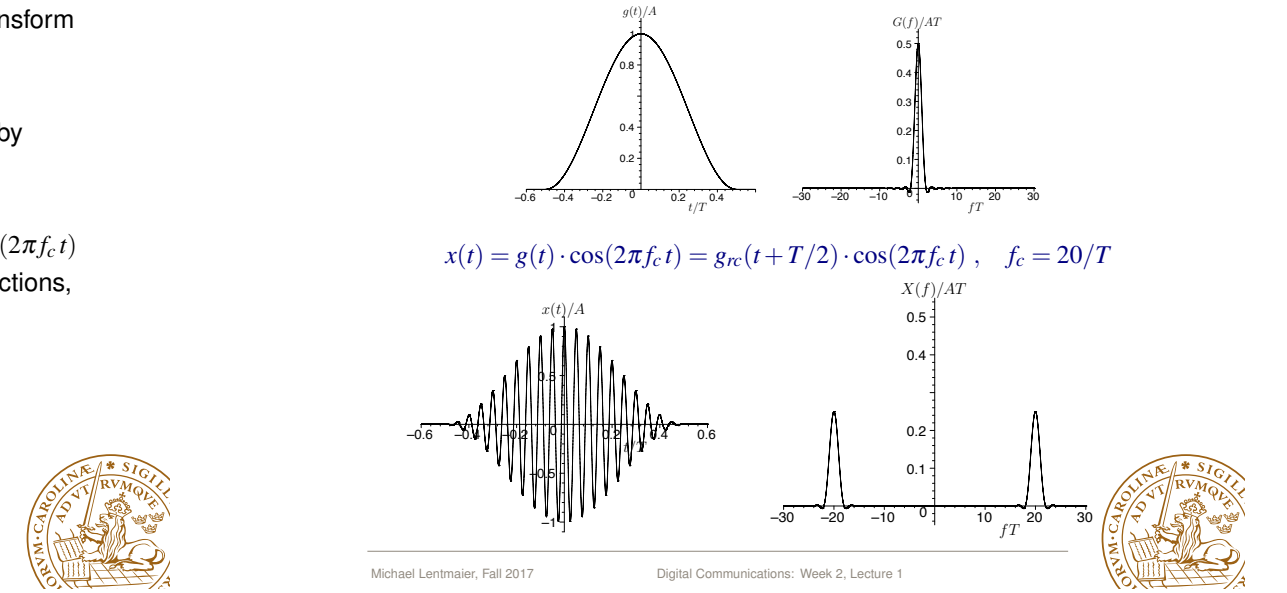

### **Back to the transmitted signal**

- $\triangleright$  We have seen how the Fourier transform can be used to calculate the energy spectrum  $|X(f)|^2$  of a given signal  $x(t)$
- $\blacktriangleright$  Let us now look at the transmitted signal for *M*-ary modulation

$$
s(t) = s_{m[0]}(t) + s_{m[1]}(t - T_s) + s_{m[2]}(t - 2T_s) + \cdots = \sum_{i=0}^{\infty} s_{m[i]}(t - iT_s)
$$

- $\triangleright$  Message *m*[*i*] selects the signal alternative to be sent at time *iT<sub>s</sub>*
- $\triangleright$  Since the information bit stream is random, the transmitted signal *s*(*t*) consists of a sequence of random signal alternatives

How can we determine the bandwidth *W* of the transmitted signal?

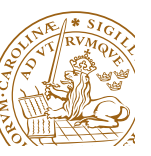

Michael Lentmaier, Fall 2017 Digital Communications: Week 2, Lecture 1

## **Power Spectral Density**

- $\blacktriangleright$  The random *M*-ary sequence of messages  $m[i]$  consists of independent, identically distributed (i.i.d) *M*-ary symbols
- In The probability for each of the  $M = 2^k$  symbols (messages) is denoted by  $P_{\ell}$ ,  $\ell = 0, 1, \ldots, M-1$
- $\blacktriangleright$  All signal alternatives  $s_{\ell}(t)$  in the constellation have finite energy
- $\blacktriangleright$  The average signal over all signal alternatives is denoted  $a(t)$ , i.e.,

$$
a(t) = \sum_{\ell=0}^{M-1} P_{\ell} s_{\ell}(t)
$$

and its Fourier transform is

$$
A(f) = \sum_{n=0}^{M-1} P_n S_n(f)
$$

### **Remark:**

Source coding (compression) can be used to remove or reduce correlations in the information stream

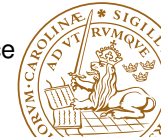

### **Power Spectral Density**

- $\triangleright$  Since the signal has no predefined length the energy is not a good measure (could be infinite according to our model)
- $\triangleright$  On the other hand, we know that the signal has finite power
- $\blacktriangleright$  The power spectral density  $R(f)$  shows how the average signal power  $\overline{P}$  is distributed along the frequency axis on average

$$
\overline{P} = \overline{E}_b R_b = \int_{-\infty}^{\infty} R(f) \, df
$$

- $\triangleright$  Most of the average signal power  $\overline{P}$  [V<sup>2</sup>] will be contained within the main-lobe of  $R(f)$   $[V^2/Hz]$ 
	- $\Rightarrow$  we can determine the signal bandwidth from  $R(f)$

Our aim is to find *R*(*f*) for a given modulation order *M* and set of *M* signal alternatives (constellation)

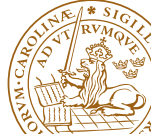

Michael Lentmaier, Fall 2017 Digital Communications: Week 2, Lecture 1

## *R*(*f*)**: Main Result**

 $\blacktriangleright$  The power spectral density  $R(f)$  can be divided into a continuous part  $R_c(f)$  and a discrete part  $R_d(f)$ 

$$
R(f) = R_c(f) + R_d(f)
$$

 $\triangleright$  The general expression for the continuous part is

$$
R_c(f) = \frac{1}{T_s} \sum_{n=0}^{M-1} P_n |S_n(f) - A(f)|^2
$$
  
= 
$$
\left(\frac{1}{T_s} \sum_{n=0}^{M-1} P_n |S_n(f)|^2\right) - \frac{|A(f)|^2}{T_s}
$$

 $\blacktriangleright$  For the discrete part we have

$$
R_d(f) = \frac{|A(f)|^2}{T_s^2} \sum_{n=-\infty}^{\infty} \delta(f - n/T_s)
$$

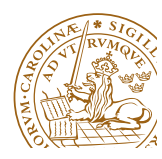

Michael Lentmaier, Fall 2017 Digital Communications: Week 2, Lecture

## $R(f)$ : Main Result

- Assume now that the average signal  $a(t) = 0$  for all  $t$
- It follows that  $A(f) = 0$  for all *f*
- **P** This simplifies the result to *<sup>R</sup>c*(*f*) = <sup>1</sup>

$$
R(f) = R_c(f) = R_s \sum_{n=0}^{M-1} P_n |S_n(f)|^2 = R_s E\{|S_{m[n]}(f)|^2\}
$$

- **F** These general results can also be used to study the consequences that technical errors or impairments in the *P*0*P*1*S*0(*f*)*S* <sup>1</sup> (*f*) *P*0*P*1*S* <sup>0</sup> (*f*)*S*1(*f*)] = transmitter can have on the frequency spectrum
- ▶ We will now consider various special cases used in practice

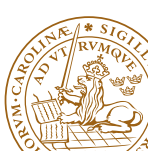

*Michael Lentmaier*, Fall 2017

Digital Communications: Week 2, Lecture 1

*Tb*

# **Example 2.21** *Combining Rc*(*f*) *and Rd*(*f*) *above yields (2.206)*

*Assume equally likely antipodal signal alternatives, such that*

 $s_1(t) = -s_0(t) = q(t)$ 

*where*  $g(t) = g_{rec}(t)$ *, and*  $g_{rec}(t)$  *is given in (D.1). Assume also that*  $T \leq T_b$ *.* 

- *i) Calculate the power spectral density R*(*f*)*.*
- *ii) Calculate the bandwidth W defined as the one-sided width of the mainlobe of*  $R(f)$ *, if the information bit rate is 10* [kbps]*, and if*  $T = T_b/2$ *. Calculate also the bandwidth efficiency*  $\rho$ .
- *iii)* Estimate the attenuation in dB of the first sidelobe of  $R(f)$  compared to  $R(0)$ .
- *From (2.206) we obtain for equally likely antipodal signals that* (*P*<sup>0</sup> = *P*<sup>1</sup> = 1*/*2*, S*1(*f*) =  $M = 2$  with equally likely antipodal signaling  $s_1(t) = -s_0(t) = g(t)$
- *R*(*f*) = *Rb|S*1(*f*)*|* <sup>2</sup> <sup>=</sup> *<sup>R</sup>b|S*0(*f*)*<sup>|</sup>* <sup>2</sup> <sup>=</sup> *<sup>R</sup>b|G*(*f*)*<sup>|</sup>* In With  $P_0 = P_1 = 1/2$  and  $S_1(f) = -S_0(f) = G(f)$  we get

$$
R(f) = R_b |S_1(f)|^2 = R_b |S_0(f)|^2 = R_b |G(f)|^2
$$

 $\triangleright$  Details for the pulse in Appendix D

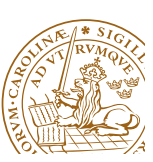

#### *R*(*f*): **Binary Signaling** *n*=

 $\blacktriangleright$  In the general binary case, i.e.,  $M = 2$ , we have

$$
A(f) = P_0 S_0(f) + P_1 S_1(f)
$$

► This simplifies the expression for the power spectral density to **s** the expression

$$
R(f) = R_c(f) + R_d(f)
$$
  
=  $\frac{P_0 P_1}{T_b} |S_0(f) - S_1(f)|^2 + \frac{|P_0 S_0(f) + P_1 S_1(f)|^2}{T_b^2} \sum_{n=-\infty}^{\infty} \delta(f - n/T_b)$ 

### *(derivation in Ex. 2.20)*

▶ We will now consider some examples from the compendium

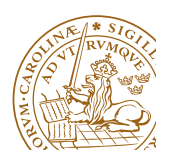

*<u><sup></sub>*</sup>  $\frac{1}{2}$ </u> *T<sup>b</sup>* +

*A*<sup>2</sup>

Michael Lentmaier, Fall 2017 Digital Communications: Week 2, Lecture 1 <sup>=</sup> *<sup>R</sup><sup>b</sup> -*<br>Digital Comn

# **Example 2.23**

*Assume equally likely antipodal signal alternatives below. Assume that*  $s_1(t) = -s_0(t)$  $g_{rc}(t)$ *, where the time raised cosine pulse*  $g_{rc}(t)$  *is defined in (D.18). Assume also that*  $T = T_b$ .

*Find an expression for the power spectral density R*(*f*)*. Calculate the bandwidth W, defined as the one-sided width of the mainlobe of R*(*f*)*, if R<sup>b</sup> is 10* [kbps]*. Calculate* also the bandwidth efficiency  $\rho$ .

- Same as Example 2.21, but with  $g_{rc}(t)$  pulse
- $\blacktriangleright$  Analogously we get

 $R(f) = R_b |G_{rc}(f)|^2$ 

 $\blacktriangleright$  From the one-sided main-lobe we get

 $W = 2/T$  [Hz]

Bandwidth efficiency  $\rho = 1/2$  [bps/Hz] is the same (why?

# *<u>Example 2.24</u>*

EXAMPLE 2.24 *Assume*  $P_0 = P_1$  *and that,* 

$$
s_1(t) = -s_0(t) = g_{rc}(t)\cos(2\pi f_c t)
$$

*with*  $T = T_b$ *, and*  $f_c \gg 1/T$ *. Hence, a version of binary PSK signaling is considered here (alternatively binary antipodal bandpass PAM). Calculate the bandwidth W, defined as the double-sided width of the mainlobe around the carrier frequency fc. Assume that the information bit rate is 10* [kbps]*. Calculate also the bandwidth*

- **Figure 7** This corresponds to the bandpass case
- $\frac{1}{2}$  at  $\frac{1}{2}$  of  $\frac{1}{2}$  rate *R*<sub>p</sub> is not a regular, the sympathy in general, and the sympathy in general, and the sympathy in general, and the sympathy in general, and the sympathy in general, and the sympat  $\blacktriangleright$  Let  $g_{hf}(t)$  denote the high-frequency pulse

$$
g_{hf}(t) = g_{rc}(t)\cos(2\pi f_c t) \quad \text{and} \quad R(f) = R_b |G_{hf}(f)|^2
$$

*P* Using shift operations we get

$$
R(f) = R_b \left| \frac{G_{rc}(f+f_c)}{2} + \frac{G_{rc}(f-f_c)}{2} \right|^2
$$

▶ From the two-sided main-lobe we get  $\blacktriangleright$  From the two-sided main-lobe we get

$$
W = 4/T \text{ [Hz]}
$$

2

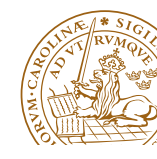

*R*(*f*) = *R<sup>b</sup> Grc*(*f* + *fc*) <sup>2</sup> <sup>+</sup> *Grc*(*f fc*) 2 Michael Lentmaier, Fall 2017 Digital Communications: Week 2, Lecture 1